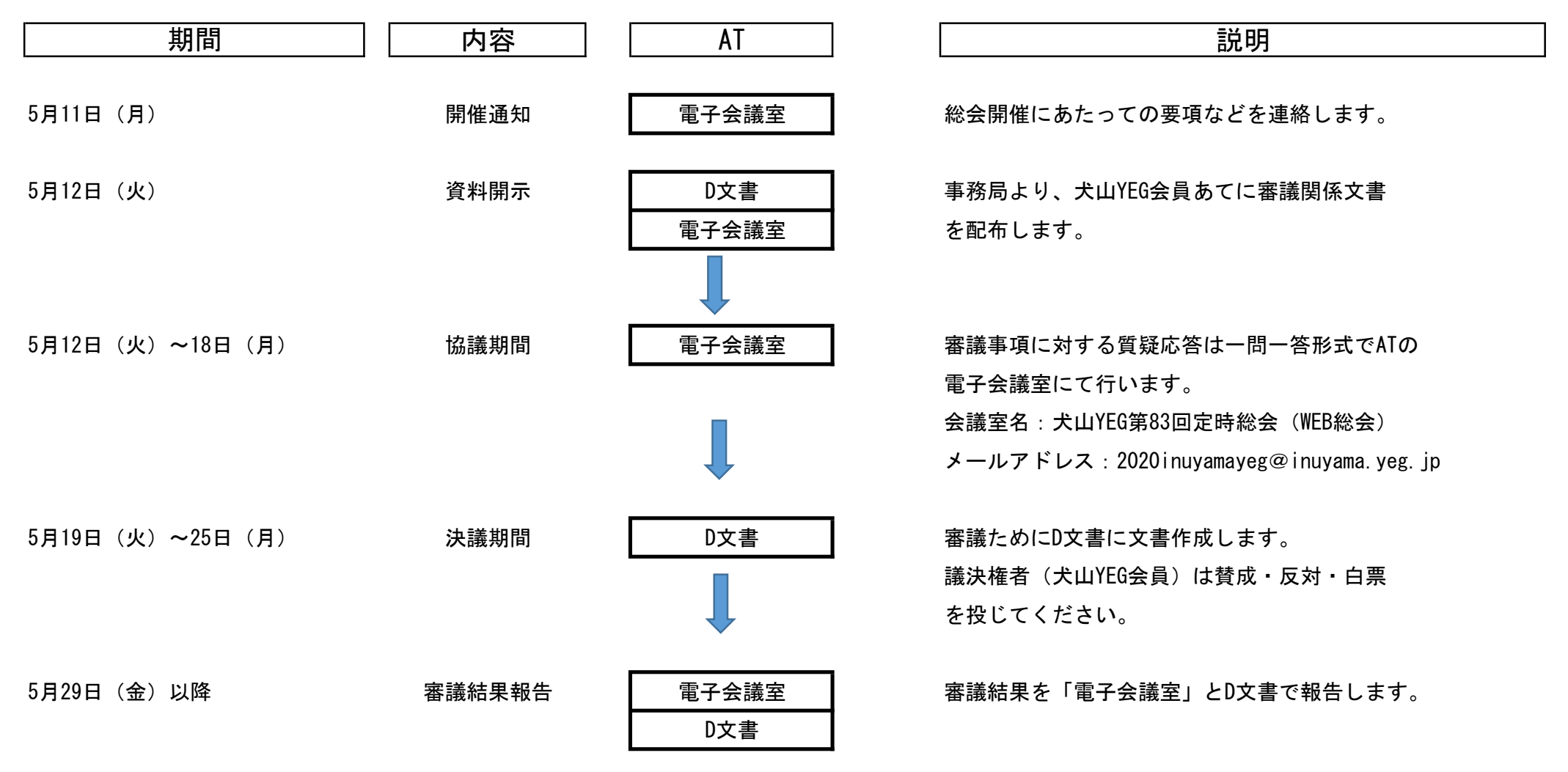

## 犬山YEG 第83回定時総会(WEB総会)の流れ

ログインIDや初期パスワードが不明な方は、ご連絡ください。